# **A**

AAD *See* Azure Active Directory access token 502 ACE OLE DB provider 236 active relationships 250 ADAL 471 Admin Portal 69, 378 aggregation hits 188 aggregation table 186 aggregations 185 AI Transforms 369 alerts 21, 109, 113, 131 in Power BI Mobile 136 ALL function 274, 287 ALLEXCEPT function 274 ALLNOBLANKROW function 274 Always On 167 Analysis Services connecting to 66, 155 importing data from 177 integrating with Power BI 443 analytical features 259 Analytics tab 79 Analyze in Excel 51, 104, 383, 410 for drilling through 316 Android native app 131 animation 526 annotations 25, 143 anomaly detection 347 app owns data 506 application registration 471 apps creating 396 navigation 396 removing 399 AppSource 35, 37, 62, 79, 398 ArcGIS 85, 383 Area Chart 81 attributes 148 auditing 384 auto recovery 162 AutoComplete 273 Automated Machine Learning *See AutoML* AutoML 24 evaluating 359 training 358 auto-scale 419 A And Scheme Meter Density of MTFRAGEN for dieser 22)<br>
And Scheme Meter Density and Area Area Meter Bestein 22)<br>
And Scheme Meter Density and Area Meter Bestein 23<br>
And Collin Dipy with 25<br>
And Collin Dipy with 25<br>
And Sc

AVERAGEX function 273 Azure Active Directory 29, 46 external users 402 Azure Analysis Services 53 Azure Cognitive Services 368 Azure Data Catalog 11 Azure Data Factory 11 Azure DevOps 368 Azure Event Hubs 456 Azure Kubernetes Service 367 Azure Machine Learning 8, 12, 36, 363 Azure Management Portal 473 Azure Map 84 Azure Private Link 384 Azure SQL Data Warehouse 31 Azure SQL Database 53 Azure Stream Analytics 11, 456, 457 Azure Synapse Analytics 53 Azure Table Storage 11 Azure Traffic Manager 29 AzureML 363, 368

#### **B**

B2B 401 B2C 401 Bar Chart 81, 94 barcodes 134 Basic Map 85 BI Center of Excellence 413 BI pro 35 bidirectional relationships 153 Binary data type 235 binary prediction 355 binning 320 BISM 439 bitness considerations 158 bookmarks 71, 331 personal 101 Bookmarks pane 164, 331, 333 branding 380 Build permission 410 Bullet Chart 91 business intelligence 1 business user 32

## **C**

CALCULATE function 274, 275, 287 calculated columns

and row context 267 implementing 278 introducing 267 storage 267 when to use 268 calculated tables 277 CALCULATETABLE function 274 CALENDAR function 150 CALENDARAUTO function 150 calendars 386 Canvas 37 Canvas apps 335 Capacity Admins 425 Capacity Assignment 425 capacity nodes 416 Capacity settings 425 capacity utilization 426 capacity workloads 426 CDM folders 224 certified datasets 382, 408 certified entities 221 chromeless mode 51 cloud services 52 Clustered Bar Chart 81 Clustered Column Chart 81 clustering 343 collaborative features 386 Column Chart 81, 94, 96 column from examples 196, 205 columns hiding 237 referencing in DAX 272 removing 237 renaming 237 resizing 236 sorting 238 columnstore index 7 columnstore indexes 154 Combination Chart 82 Combo Chart 96 comments 70, 73, 110, 115 in Power BI Mobile 142 Common Data Model 219, 335 community 164 composite models 34, 181 compute target 365 computed entity 222 conditional access 376 conditional formatting 84, 322

confidential data 413 consulting services 165 Content Delivery Network 29 content packs 51 conversations *See* comments correlations 98 Cosmos DB 11 Cost-Benefit Analysis chart 360 COUNT function 273, 274 COUNTA function 274 COUNTAX function 273, 274 COUNTBLANK function 274 COUNTROWS function 274 COUNTX function 274 Create Relationship window 253 cross filter direction 254 cross filtering 152, 251 cross highlighting 19 crosstab report 309 CSS 517 CSV 73 CSV files 175 Cumulative Gains chart 360 Currency data type 235 custom apps permissions 473 registering 499 registering in Azure 473 custom columns adding in query 205 in Query Editor 195 custom connectors 166 custom page sizes 71 custom sorting 233, 238 custom visuals 34, 37 capabilities 527 certified 383 debugging 522 enabling 383 host integration 514 importing 79, 531 packaging 529 publishing 530 understanding 90, 513 CustomData 403

#### **D**

D3.js 37, 517 Daily Usage report 420 dashboards actions 59 API 464 creating 59 defined 59 distributing 60 duplicating 114

featured 47 in Power BI portal 49 mobile viewing 135 options for creating 118 sharing 116, 136 sharing in Power BI Mobile 143 tagging 411 understanding 108 working with 124 Data Analysis Expressions 440 data analyst 33 data bars 322 data categories 262 data classification 383, 411 data collation 233 data connectors 38 data entry form 336 data frames 352 data governance 408 data import API 466 Data Lake 224 data mart 439 Data Mining add-in 8 data models publishing 160 understanding 147 data point table 315 data profiling 197 data refresh 393 data region 374 data security 294 and embedding 510 and workspaces 391 testing 297 data sources managing 436 settings 239 types of access 53 data staging 221 data storytelling 327 data types 235 reason for changing 236 Data View 231 data warehouse 439 data warehousing 36, 41 Data-driven Documents *See* D3.js dataflow entities 222 dataflows 427 connecting to 227 enabling 384 exporting 227 introduced 21 settings 380 storage 223 used for AutoML 355 when to use 221 DataRoles 527

dataset caching 23 datasets actions 54 creating programmatically 477 definitions 462 deleting 55 Gen2 refreshes 419 understanding 52 Dataverse 220 DataView object 524 DataViewMappings 527 Datazen 12 Date data type 235 date tables autogenerated 264 creating with Power Query 214 importing 173 understanding 150 DATEADD function 277 DATESBETWEEN function 277 DATESINPERIOD function 277 DATESMTD function 277 DATESOTD function 277 DATESYTD function 277 DAX 266, 440 functions 273 operators 272 understanding 266 DAX Studio 164, 286 DAXMD 155 Decimal Number data type 235 Decision Tree 365 Decomposition Tree 88, 346 default aggregation 263 defaultRetentionPolicy 466 denormalization 149 deployment pipelines 24, 423 descriptive analytics 3 diagram view 227 dimensions 41, 149 DirectQuery 154, 440, 441 and Tabular 189 limitations 184 DirSync 373 display folders 263 distinct count 187 DISTINCT function 274, 275 DISTINCTCOUNT function 274 distribution lists 377 DIVIDE function 287 DNS Service 29 Doughnut Chart 83 drilldown 75 drilling across 314 drilling down 77, 306, 313 drilling through 60, 109, 126, 136, 315 Controllerio 38<br>
Controllerio and the state of the state of the state of the state of the state of the state of the state of the state of the state of the state of the state of the state of the state of the state of the s drillthrough 57, 77

filters 316 pages for 316 dual storage 183 duplicating pages 78 Duration data type 235 dynamic data security 299 Dynamic Management Views 286 Dynamics CRM 19, 32

# **E**

EARLIER function 274 EARLIEST function 274 Edit Interactions 308 Editing View 76 effective identity 511 EffectiveUserName 433, 444 embed codes 51, 69, 380 embed configuration 490 embed token 509 embedded capacity 483 embedding reports 37 encrypted connections 161, 168 endorsing datasets 408 Enter Data 180 enumerateObjectInstances 528 error handling 207 Esri 85 ETL 41, 42, 192 Excel connecting to 102 Excel data types 410 Excel files importing 63, 173 reporting options 105 Excel Online 140 Excel reports 67 in Power BI Mobile 140 ExecutionLog 437 experiments 366 explain increase/decrease 74, 340 explicit measures implementing 286 introducing 269 exporting data 75 external sharing 401 external tools 164 dynamic Materials of the Control Mean Control Mean Control Mean Control Mean Control Mean Control Mean Control Mean Control Mean Control Mean Control Mean Control Mean Control Mean Control Mean Control Mean Control Mean C

#### **F**

fact tables 41, 148 favorites 71, 115, 134 featured tables 410 features in ML 356 fields 148 adding to reports 80 and icons 80 Fields pane 79

Filled Map 85 FILTER function 274, 275 filtering data 203 in Data View 234 filters compared to slicers 312 hiding 313 locking 313 Filters pane 71, 140 Find anomalies 348 fixed-length files 176 Flow 38 focus mode 110, 310 forecasting 79, 341 foreign key 151 Format Painter 162 formatting columns 236 Forms Authentication 506 formula bar in Data View 272 in Query Editor 200 fully-additive measures 294 Funnel Chart 83

## **G**

gateway 36, 53, 154 comparing 403 defined 54 installing 404 standard vs personal 403 using 407 Gateway Role 30 Gauge 86 GDPR 44 general classification 355 geo fields 80 Geo filter 139 Geoflow 9 Geography data type 235 GeoJSON 85 Get Datasets API 493 Get Groups API 489 Get Reports API 494 Get Tiles API 489 ggplot2 349 global search 47, 383 GlobeMap 9, 18 Google Analytics 19, 32, 54, 62 gridlines 77, 164 grouping data 318 grouping items 308

## **H**

HDInsight 11, 53 hierarchies 260, 261 HTML5 24

HTTP verbs 463 hybrid BI solutions 36

### **I**

image areas 326 images 325 in database 326 implicit measures 269 implementing 282 implicit relationships 441 importing data 53, 153 filtering 171 from relational databases 169 from text files 175 from Web 179 inactive relationships 251, 257 incremental refresh 227, 244 individual subscriptions 123, 433 inference pipeline 366 in-focus mode 72 information protection 382 in-line date hierarchies 261 Inner Join 209 interactions 72 interactive data analysis 441 interactive features 19, 73 in native apps 138 interactive highlighting 72 Internet of Things 36, 452 iOS 24 iOS native app 130 IoT *See* Internet of Things iPad 130 iPhone 130 IVisual interface 515

# **J**

JavaScript Object Notation *See* JSON JSON 163, 219, 224, 227

## **K**

Kerberos 407 key columns 151 Key Influencers 88, 344 key metrics 47 KPI 86, 177

# **L**

large datasets 23, 389, 443 LASTNONBLANK function 294 Left Outer Join 209 licenses 375 lift chart 360 Line Chart 81 lineage view 60

linguistic schema 163, 330 linked entity 222 links 321 live connections 18, 31, 48, 53, 65 locking objects 164 logo 305 lookup tables 149 LOOKUPVALUE function 274, 275, 292, 300

#### **M**

M 198 M language 38, 194 mail-enabled groups 377 Many-to-Many cardinality 249 many-to-many relationships 293 Map 309 Map Shaper 85 Map visual 309 maps 84 Marketo 19 Master Data Services 11 Matrix visual 84, 96, 308 MAX function 273 MAXX function 273 MDX 177, 440 measures implicit vs. explicit 269 introducing 269 vs. calculated columns 269 when to use? 270 Microsoft Data Platform 11 Microsoft Store 158 Microsoft Teams 52, 70, 73, 126 Microsoft.Identity.Web 471 MIN function 273 MINX function 273 ML Designer 363 mobile reports 141 Model View 255 Model-driven apps 335 MOLAP 440 MSAL 471 Multi Row Card 87 Multidimensional 439 multidimensional cubes 41 Multidimensional Expressions 440 multifactor authentication 375 multi-geo support 24 My Workspace 48, 386

#### **N**

naming conventions 231 narratives 330 natural questions 120 navigation links 262

Navigator window 168 Node.js 519 NoSQL 11 Notification center 51, 132

#### **O**

OAuth for native clients 470 for web apps 469 implementing 476 parties 469 three-leg flow 469 understanding 468 OAuth2 37 ODBC 166 ODS 439 Office 365 9, 44 Office 365 Application Launcher 50 Office 365 groups 377 On premises Gateway 65, 155 and SSAS 444 configuring 405 mapping users 445 OneDrive 54, 65, 102 OneDrive for Business 180 one-to-many cardinality 151 one-to-one cardinality 151 operators 272 Oracle 166 organization visuals 380 organizational apps 20, 48, 134, 382 rights 397 understanding 395 organizational BI 3 challenges 42 classic architecture 40 classic solution 438 vs. personal BI 442 outliers 98

## **P**

page render 417, 484 page-level filter 80 paginated reports 23, 122, 427, 448 pandas 353 PARALLELPERIOD function 277 parent-child relationships 291 partner showcase 165 password policy 375 PATH function 292 PATHCONTAINS function 300 PATHITEM function 292 pbiviz tool 519 pbix file 18 PDF 69 Performance analyzer 164, 289

Performance inspector 114 persistent filters 57 personal gateway confguring 393 personalizing visuals 100 phone layout 139, 163 Phone View 115 phone-optimized view 137 Pie Chart 83, 137, 310 pinning report items 433 pinning reports 119 pinning visualizations 119 pipeline 365 Power Apps 89 introduced 12 Power Apps visual 335 Power Automate 12 Power BI browser support 129 data security 30 design tenets 10 problems it solves 9 product line 5 role in Microsoft BI 12 signing up 44 Power BI admin 379 Power BI dataflows 224 Power BI Desktop availability 158 compared with Excel 17 defined 16 downloading 51 features 16 for Power BI Report Server 432 importing from Excel 18 introduced 4 updating 162 Power BI Developer Center 37, 466 Power BI editions 51 Power BI Embedded capacities 425 features 26 getting started 483 introduced 4 introduced 4 licensing 27 Power BI for Office 365 9 Power BI Free 13 Power BI Mobile 33 defined 24 downloading 51 features 25 introduced 4 Power BI portal 46 Power BI Premium 14 calculator 14 SAMPLE Gen2 418

introduced 4 managing 424 understanding 22, 415 Power BI Pro 14 Power BI Report Server 67 in Power BI Mobile 133 introduced 4 licensing 431 pinning items 122 understanding 27, 429 Power BI Service architecture 29 defined 4 Power BI visuals gallery 530 Power Map 9 Power Pivot 6, 17 Power Platform 12 Power Query 8, 16, 192 Power View 7, 17 Power Virtual Agents 12 PowerApps 38 integrating with Power BI 335 understanding 334 PowerShell 479 PPU *See* Premium per User precision 359 predictive analytics 3, 340 predictive experiment 3 predictive features 3 predictive solutions 36 premium capacity 22, 416 Premium per User 14 Premium Per User 418 premium workspaces 420 prescriptive analytics 3 preview features 162 primary key 151, 249 probability threshold 359 protecting data 412 publish to web 69, 382 publishing content 395 PubNub 453 push datasets 466 Python 8, 88, 195, 353

## **Q**

Q&A 20, 51, 135, 163, 328 disabling 115 embedding 492 for creating dashboards 60, 120 in Power BI Desktop 162 review questions 384 tuning 121, 330 working with 125 Q&A Explorer 329 QR Code

Quick Response Code 111 quantitative scaling 525 queries appending 210 defined 154 disabling load 194 disabling refresh 194 merging 207 query caching 422 query diagnostics 198 Query Editor 169, 170 understanding 192 query folding 201, 246 query functions 211 query parameters 194, 245 creating 216 dynamic 216 query reduction 162 Quick Insights 55, 109, 111 adding to dashboard 121 in Power BI Desktop 340 working with 98 quick measures 34, 285 Quick Response Code 111 quick styles 84

#### **R**

R 8, 88, 349 data shaping with 195 ranking functions 277 RANKX function 282 Reading View 57, 68 real-time BI 36, 452 real-time dashboards 458 real-time endpoint 366 real-time tile 454 recent sources 162, 241 recents 47, 134 refresh plan 437 refresh policy 246 refreshing data 53, 54, 242 regression 356 RELATED function 274, 281 related insights 112 RELATEDTABLE function 274, 281 relationship cardinality 254 relationships auto-detecting 251 auto-discovering 201 cardinality 151 changing to inactive 257 creating in Data View 253 creating in Relationships View 257 detecting 151 introduced 150 limitations 249

managing 255, 257 redundant paths 151 rules 249 strong and weak 184 understanding 248 reply URL 470 Report Builder 12, 450 report pages 68 Report View 159 Report Viewer control 430 Reporting Services reports 67 reports actions 56 API 466 copying 69 defined 56 distributing 58 filtering by URL 497 importing 58 options for creating 58 pinning 70 types of 67 working with 93 ReportServer database 432 ReportServerTempDB 432 resharing dashboards 117 REST 461 REST APIs 37 enabling 384 testing 466 Revolution Analytics 350 Ribbon Chart 81 RLS 191 ROC curve 360 ROLAP 440 role membership 296 role-playing relationships 249, 257 implementing 290 roles creating 297 testing 300 root cause analysis 97 row context 267 row labels 330 row-level security 163, 294, 298, 391 RStudio 350 (a) Power Warshin (a) distingenties (a) distingenties (a) distingenties (a) distingenties (b) and the same of the same of the same of the same of the same of the same of the same of the same of the same of the same of

# **S**

Salesforce 19, 32, 225 SAMEPERIODLASTYEAR 277 samples 49, 165 scalability 442 Scatter Chart 82, 137 scheduled refresh 395 scoring 356 seasonality 98, 342

security groups 378 security policies 300 See Records 77 segmentation 343, 345 SELECTEDVALUE function 218 Selection pane 164, 332 self-service BI 1 benefits 43 cautions 43 understanding 40 vs. organizational BI 442 self-service data models 34 semantic model 439 semi-additive measures 294 sensitivity labels 59, 115, 412 sentiment analysis 456 service principal 506 Shape charts 83 Shape Map 85 ShapeMap 84 shapes 78 shared capacity 22, 416 shared datasets 410 SharePoint Online 54, 65, 102 SharePoint Server 7 sharing items 13, 33 options 20 with Power BI Mobile 25 sharing options 399 show value as 285 Single Card 87, 307 Siri shortcuts 136 Sketch Tool 132 Slicer 87, 119 slicers synchronizing 311 with dates 310 small multiples 307 smart narratives 89 snapping to grid 77 Snowflake 383 snowflake schema 149 sorting 84 sorting data in Data View 232 Spark 31, 53 sparkline 523 Spotlight 333 spreadmarts 43 SQL Server Data Tools 450 SQL Server Mobile Report Publisher 433 SQL Server Profiler 447 **SSO** 406, 407 SSRS 179 importing from reports 179 Selectory (et 5,332)<br>
SAMPLE TRANSPORT (Exception 22)<br>
SAMPLE TRANSPORT (Exception 22)<br>
SAMPLE TRANSPORT (Exception 22)<br>
SAMPLE TRANSPORT (EXCEPTIVE CREATIVE ARCHITECT AND SAMPLE TRANSPORT (EXCEPTIVE ARCHITECT AND SAMPLE

KPIs 141 limitations for Power BI 433 Stacked Bar Chart 81, 306 Stacked Column Chart 81 star schema 148 STDEV.P function 274 STDEV.S function 274 STDEVX.P function 274 STDEVX.S function 274 steady share 98 stepped layout 314 storage limits 51 stored credentials 436 stored procedures 167 streaming API 452 streaming datasets 452 subscriptions 21, 70, 99, 115 creating 91 enabling 382 limitations 93 SUM function 273, 294 SUMX function 273, 281, 282 SVG 37 Sync slicers 164 synonyms 121, 257 Synoptic Panel 326

#### **T**

table columns 232 table filters 295 Table visual 84, 308 tables importing 241 renaming 238 understanding 231 Tabular 439 role in Power BI 30 Tabular models 41 team BI 2, 35 template apps 19, 61, 383, 384 templates 160 tenant 46 tenant settings 381 text boxes 77 Text data type 235 themes 163 tile flow 59, 108 tiles embedding 488 refreshing 115 understanding 108 working with 124 Time data type 235 time dimension 261 time intelligence functions 276 time series forecasting 341, 351

time series insights 98 tooltip page 318 tooltips 317 custom visuals 528 top N filtering 72 TopoJSON 85 TOTALYTD function 288 transactional reports 41 transforming data 202 Treemap 83, 97 TRUE/FALSE data type 235 Twitter 456 type definitions 520 TypeScript 37, 516

# **U**

Universal Principal Name 445 unknown member 255 unmanaged tenant 373 unpivoting columns 204 URL 114 usage metrics 115, 379 user owns data 498 USERELATIONSHIP 274, 291 USERNAME function 299 USERPRINCIPALNAME 299, 403

## **V**

VALUES function 274 VAR.P function 274 VAR.S function 274 VARX.P function 274 VARX.S function 274 v-cores 416 VertiPaq 153 Viewer role 391 viewers 421 Visio diagrams 327 visual header 57, 72 visual Interactions 78 VisualInitOptions 524 visualizations best practices 81 formatting 79 types of 81 Visualizations pane 78 visual-level filter 80 visuals copying 382

#### **W**

web application proxy 433 Web URL 325 Web URL category 322 Web view 115

WebGL 37 whoami 445 Whole Number data type 235 Windows credentials 168 Windows native app 131 workspaces 47 and Power BI Embedded 486 block creation 381 bulk assignments 428 SAMPLE

comparing v1 and v2 387 creating 388 for Power BI Embedded 487 individual assignments 428 introduced 20 limitations 388 list of 380 moving to capacity 427 understanding 386

writeback 336

#### **X**

XMLA endpoint 23, 247 xVelocity 7, 153, 440

### **Y**

YTD calculations 288

# *Increase your BI IQ!*

Prologika offer consulting, implementation, and training services that deliver immediate results and great business value. Check our services, case studies, and training catalog at https://prologika.com and contact us today to improve and modernize your data analytics at info@prologika.com.

Currently, we offer these training courses (learn more at https://prologika.com/training):

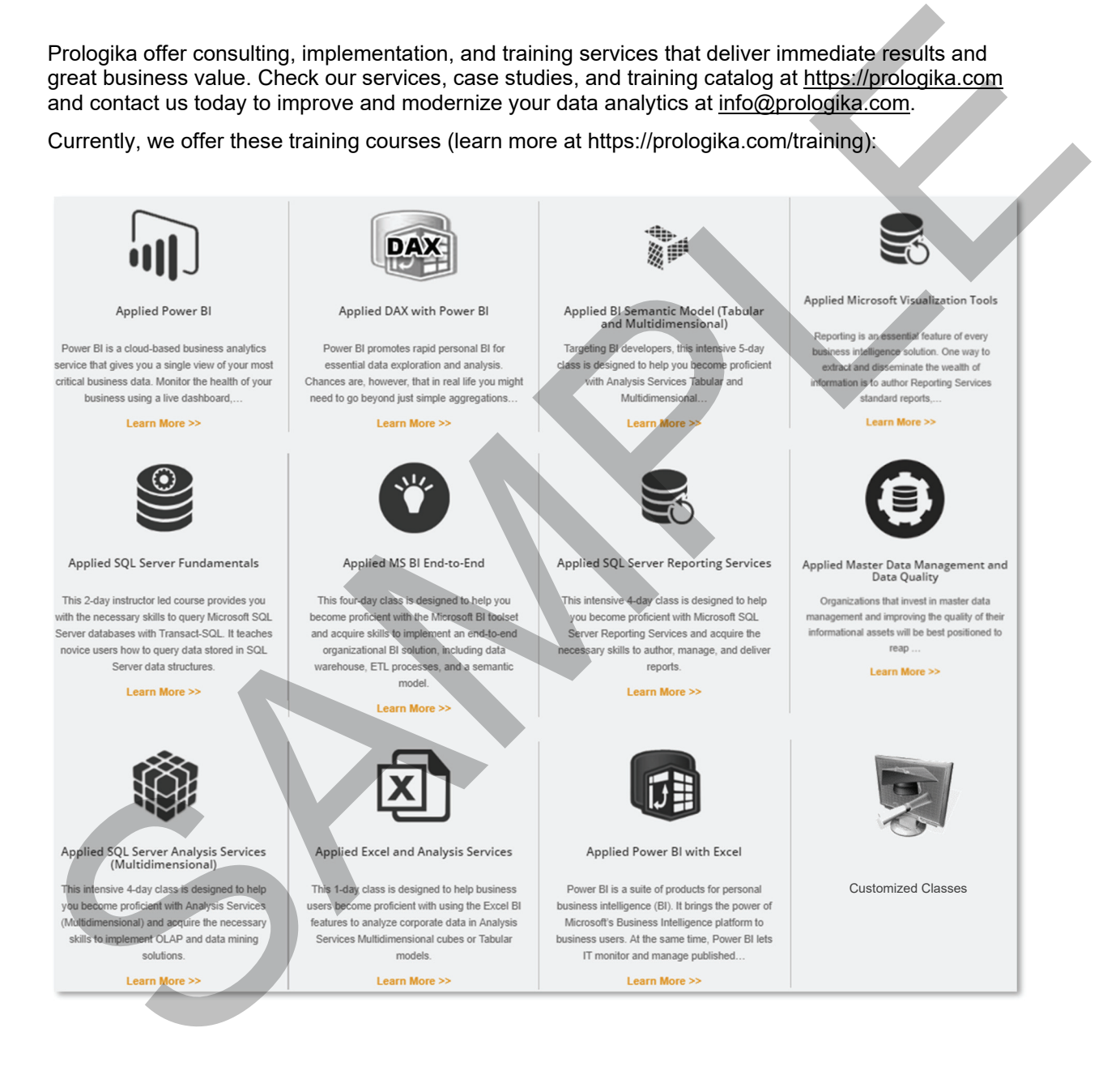